$I(7)$ 

 $\begin{array}{cc} 2004 & 11 & 29 \end{array}$ 

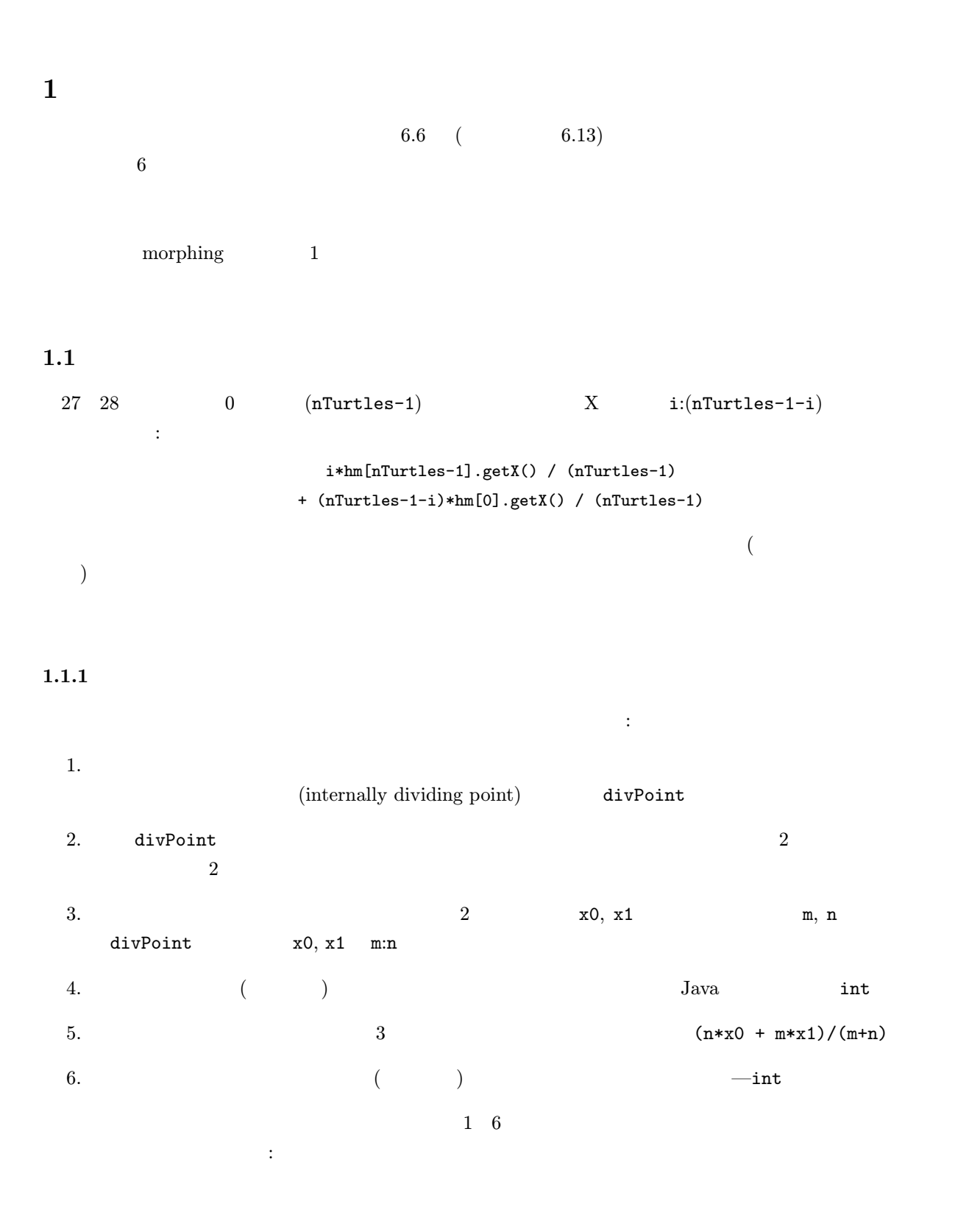

```
1 \frac{1}{2}2 public class Mix {
3 public static void main(String[] args) {
4 int radius = 100; //
5 int nTurtles = 5; // ( )
6 int starEdges = 5; //
7 \mid \text{int steps} = 30; \text{ //}\sim //
9 TurtleFrame f = new TurtleFrame(radius*2*nTurtles, radius*2);
10
11 Turtle[] hm = new Turtle[nTurtles]; //nTurtles
12 for (int i = 0; i < nTurtles; i++) { //nTurtles
13 hm[i] = new Turtle(2*radius*i,radius,0); //i
14 \int f.add(hm[i]); //
15 }
16 hm[nTurtles - 1].It(360/starEdges); //17
18 for (int step = 0; step < steps; step++) { //steps
19 hm[0].fd((int)(Math.PI*2*radius/steps)); //020 hm[0].rt(360/steps);
21 \left| \right| if (step % (steps/starEdges) == 0) //nTurtles-1
22 \vert hm[nTurtles - 1].rt(360*2/starEdges); //
23 \vert hm[nTurtles - 1].fd(10*radius/steps);
24
25 for (int i = 1; i < nTurtles - 1; i++) {
26 //i i:(nTurtles-1-i)27 hm[i].moveTo(i*hm[nTurtles - 1].getX() / (nTurtles-1)
28 + (nTurtles-1-i)*hm[0].getX() / (nTurtles-1),
29 i*hm[nTurtles - 1].getY() / (nTurtles-1)
30 \qquad + (nTurtles-1-i)*hm[0].getY() / (nTurtles-1),
31 0);
32 }
33 }
34 }
35 }
```
1: Morphing

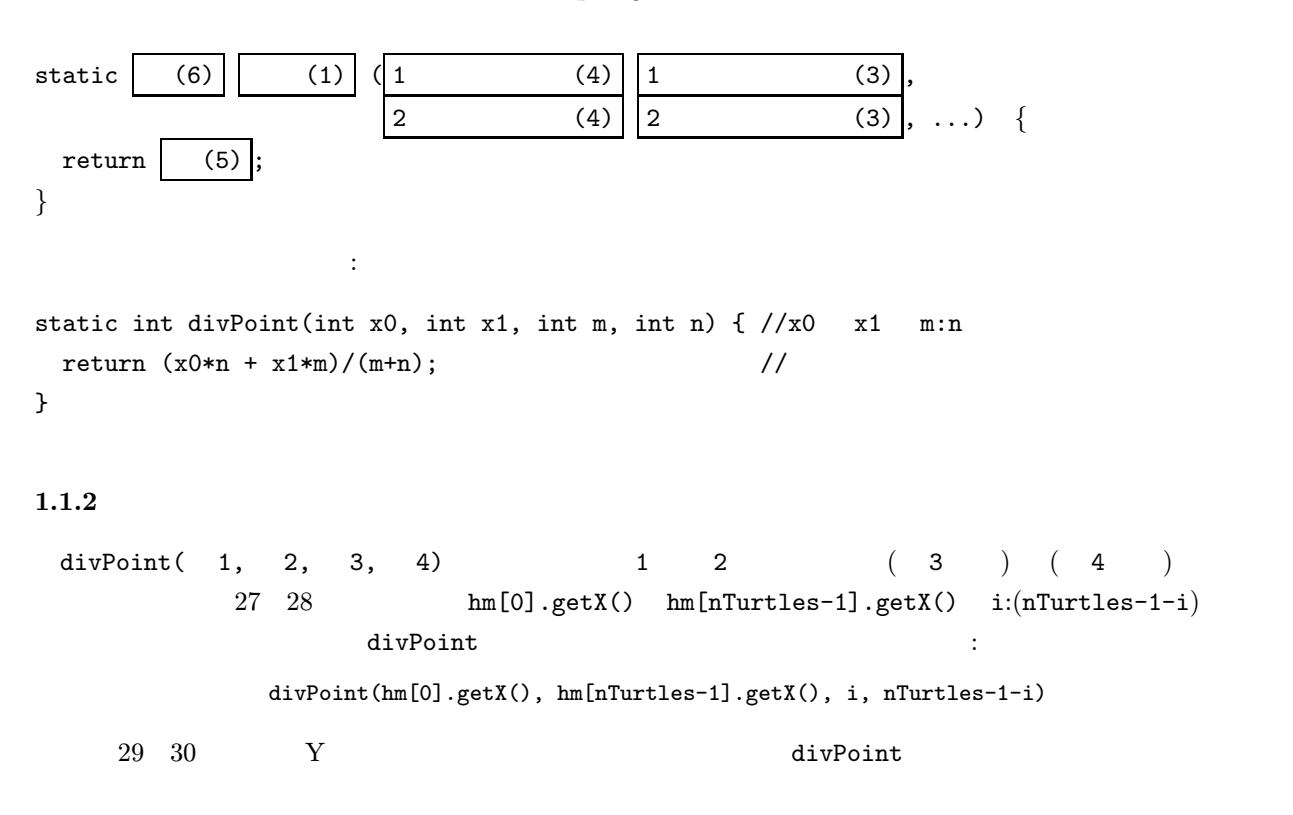

```
1 \frac{1}{2}2 public class Mix2 {
3 public static void main(String[] args) {
4 int radius = 100; //
5 int nTurtles = 5; // ( )
6 int starEdges = 5; //
7 \mid \text{int steps} = 30; \text{ //}8
9 TurtleFrame f = new TurtleFrame(radius*2*nTurtles, radius*2);
10
11 T Turtle[] hm = new Turtle[nTurtles]; //nTurtles
_{12} for (int i = 0; i < nTurtles; i++) {
13 \vert hm[i] = new Turtle(2*radius*i,radius,0);
14 f.add(hm[i]);15 }
16 hm[nTurtles - 1].lt(360/starEdges); //
17
18 for (int step = 0; step < steps; step++) {
19 hm[0].fd((int)(Math.PI*2*radius/steps)); //
20 hm[0].rt(360/steps);
21 if (step % (steps/starEdges) == 0) //
\lim_{22} hm[nTurtles - 1].rt(360*2/starEdges);
23 hm[nTurtles - 1].fd(10*radius/steps);
24
25 \vert for (int i = 1; i < nTurtles - 1; i++) {
\frac{1}{26} //i \frac{1}{1} i:(nTurtles-1-i)
27 | hm[i].moveTo(divPoint(hm[0].getX(), hm[nTurtles-1].getX(),
28 i, nTurtles-1-i),
29 divPoint(hm[0].getY(),hm[nTurtles-1].getY(),
30 i,nTurtles-1-i),
31 0);
32 }
33 }
34 }
35
36 // x0 x1 m:n
37 static int divPoint(int x0, int x1, int m, int n) {
38 return (x0*n+x1*m)/(m+n);39 }
40
41 }
```
 $2:$ 

 $1.2$ 

 $2 \quad 27 \quad 31 \qquad 0 \qquad (nTurtles-1) \qquad i:(nTurtles-1-i)$  $\mathbf i$  and  $\mathbf i$  and  $\mathbf i$  and  $\mathbf i$   $\mathbf j$  and  $\mathbf i$   $\mathbf j$   $\mathbf j$   $\$ とができる。前と同様の手順で考える: 1. moveToDivPoint 2.  $2$ 3. turtle0, turtle1, m, n, turtle2 4. turtle0,1, 2 Turtle int use turtle to the turtle  $\mathbf{u}$ 

```
5. ( \qquad ) \qquad \qquad \qquad \qquad \qquad \qquad \qquad \qquad \qquad \qquad \qquad \qquad \qquad \qquad \qquad \qquad \qquad \qquad \qquad \qquad \qquad \qquad \qquad \qquad \qquad \qquad \qquad \qquad \qquad \qquad \qquad \qquad \qquad \qquad \qquadmoveTo :turtle2.moveTo(divPoint(turtle0.getX(),turtle1.getX(),m,n),
                divPoint(turtle0.getY(),turtle1.getY(),m,n),
                0);
  6. woid \simvold33337 moveToDivPoint
   27
{\tt moveToDivPoint}
{\tt divPoint}\frac{1}{2}1 \frac{1}{2}2 public class Mix3 {
3 public static void main(String[] args) {
4 int radius = 100; //
5 int nTurtles = 5; // ( )
6 int starEdges = 5; //
7 \mid \qquad \text{int steps} = 30; \qquad \qquad \text{/} \text{/}8
9 TurtleFrame f = new TurtleFrame(radius*2*nTurtles, radius*2);
10
11 \vert Turtle[] hm = new Turtle[nTurtles]; //nTurtles
_{12} for (int i = 0; i < nTurtles; i++) {
13 \vert hm[i] = new Turtle(2*radius*i,radius,0);
14 f.add(hm[i]);
15 }
16 hm[nTurtles - 1].It(360/starEdges); //17
18 for (int step = 0; step < steps; step++) {
19 hm[0].fd((int)(Math.PI*2*radius/steps)); //
20 hm[0].rt(360/steps);
21 if (step % (steps/starEdges) == 0) //
\lim[\text{nTurtles - 1}].\text{rt}(360*2/\text{starEdges});23 hm[nTurtles - 1].fd(10*radius/steps);
24
25 \vert for (int i = 1; i < nTurtles - 1; i++) {
26 //i:(nTurtles-1-i)
27 moveToDivPoint(hm[0], hm[nTurtles-1], i, nTurtles-1-i, hm[i]);
28 }
29 }
30 \mid \}31 // turtle0 turtle1 m:n turtle2
32 static void moveToDivPoint(Turtle turtle0, Turtle turtle1,
33 | int m, int n, Turtle turtle2) {
34 turtle2.moveTo(divPoint(turtle0.getX(),turtle1.getX(),m,n),
35 divPoint(turtle0.getY(),turtle1.getY(),m,n),
36 0);
37 }
38
39 // x0 x1 m:n
40 static int divPoint(int x0, int x1, int m, int n) {
41 return (x0*n+x1*m)/(m+n);
42 }
43
```
 $3:$ 

 $44$  }

- $\label{eq:3.1} \mathcal{L}(\mathcal{L})=\mathcal{L}(\mathcal{L})$
- createTurtles :
- circleStep:  $(n)$
- starStep:

createTurtles

 $(26\quad 30\qquad)$  $\begin{array}{ccc} \texttt{return} & (31) \\ \end{array}$ 

 $\blacksquare$ 

 $\overline{4}$ 

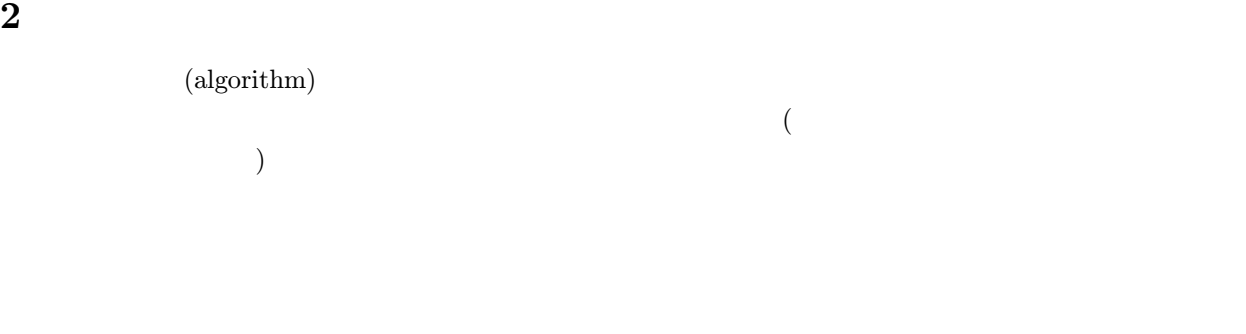

 $(1)$   $(2)$ 

 $2.1$  $\begin{array}{cccc} \textbf{a} & \textbf{b} & \textbf{b} & \textbf{c} & \textbf{c} & \textbf{d} & \textbf{d} & \textbf{b} & \textbf{d} & \textbf{d} & \textbf{b} & \textbf{b} & \textbf{d} & \textbf{d} & \textbf{d} & \textbf{d} & \textbf{d} & \textbf{d} & \textbf{d} & \textbf{d} & \textbf{d} & \textbf{d} & \textbf{d} & \textbf{d} & \textbf{d} & \textbf{d} & \textbf{d} & \textbf{d} & \textbf{d} & \textbf{d} & \textbf$  $2.1.1$  1  $a, b$  $\mathbf{1}$  ( ): i  $1, 2, ..., a$  i a, b

 $i$  $a = 6, b = 21$ •  $i = 1:$   $i = a, b$ •  $i = 2: i \quad a, b$ •  $i = 3:$   $i \quad a,b$ •  $i = 4:$   $i \quad a,b$ 

```
1 \frac{1}{2}2 public class Mix4 {
3 public static void main(String[] args) {
4 int radius = 100; //
5 int nTurtles = 4; // ( )
6 int starEdges = 5; //
7 \mid int steps = 30; //
9 TurtleFrame f = new TurtleFrame(radius*2*nTurtles, radius*2);
10 Turtle[] hm = createTurtles(nTurtles, radius, f); //
11 \ln \ln[nTurtles - 1].lt(360/starEdges); //
_{13} for (int step = 0; step < steps; step++) {
14 circleStep(hm[0],radius,steps); //
15 starStep(hm[nTurtles-1], radius, steps, starEdges, step); //
17 for (int i = 1; i < nTurtles - 1; i++) {
18 //i:(nTurtles-1-i)
19 moveToDivPoint(hm[0], hm[nTurtles-1], i, nTurtles-1-i, hm[i]);
20 }
21 }
22 }
24 //n 10 //n 2interval f
25 Static Turtle[] createTurtles(int n, int interval, TurtleFrame f){
_{26} Turtle[] hm = new Turtle[n];
27 for (int i = 0; i < n; i++) {
28 \vert hm[i] = new Turtle(2*interval*i,interval,0);
29 f.add(hm[i]);
30 }
31 return hm;
32 \mid \}_{34} // m _{\rm{radius}} steps 1
35 static void circleStep(Turtle m, int radius, int steps) {
36 m.fd((int)(Math.PI*2*radius/steps));
37 m.rt(360/steps);
38 }
\begin{array}{cc} \text{40} & | & // & m & n & 1 & 2* \text{radius steps} \end{array}41 static void starStep(Turtle m, int radius, int steps, int n, int i) {
42 if (i % (steps/n) == 0) { m.rt(360*2/n); } //(steps/n)
43 m.fd(2*n*radius/steps);
44 }
\frac{46}{100} // turtle0 turtle1 m:n turtle2
47 Static void moveToDivPoint(Turtle turtle0, Turtle turtle1,
48 | int m, int n, Turtle turtle2) {
49 turtle2.moveTo(divPoint(turtle0.getX(),turtle1.getX(),m,n),
50 divPoint(turtle0.getY(),turtle1.getY(),m,n),
51 0);
52 }
54 // x0 x1 m:n
55 static int divPoint(int x0, int x1, int m, int n) {
56 return (x0*n+x1*m)/(m+n);
57 }
59 }
```
8

12

16

23

33

39

45

53

58

- $i = 5: i \, a, b$
- $i = 6: i \quad a, b$

これをプログラムになると、<br>これをプログラムになると次のようになると次のようになる:

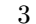

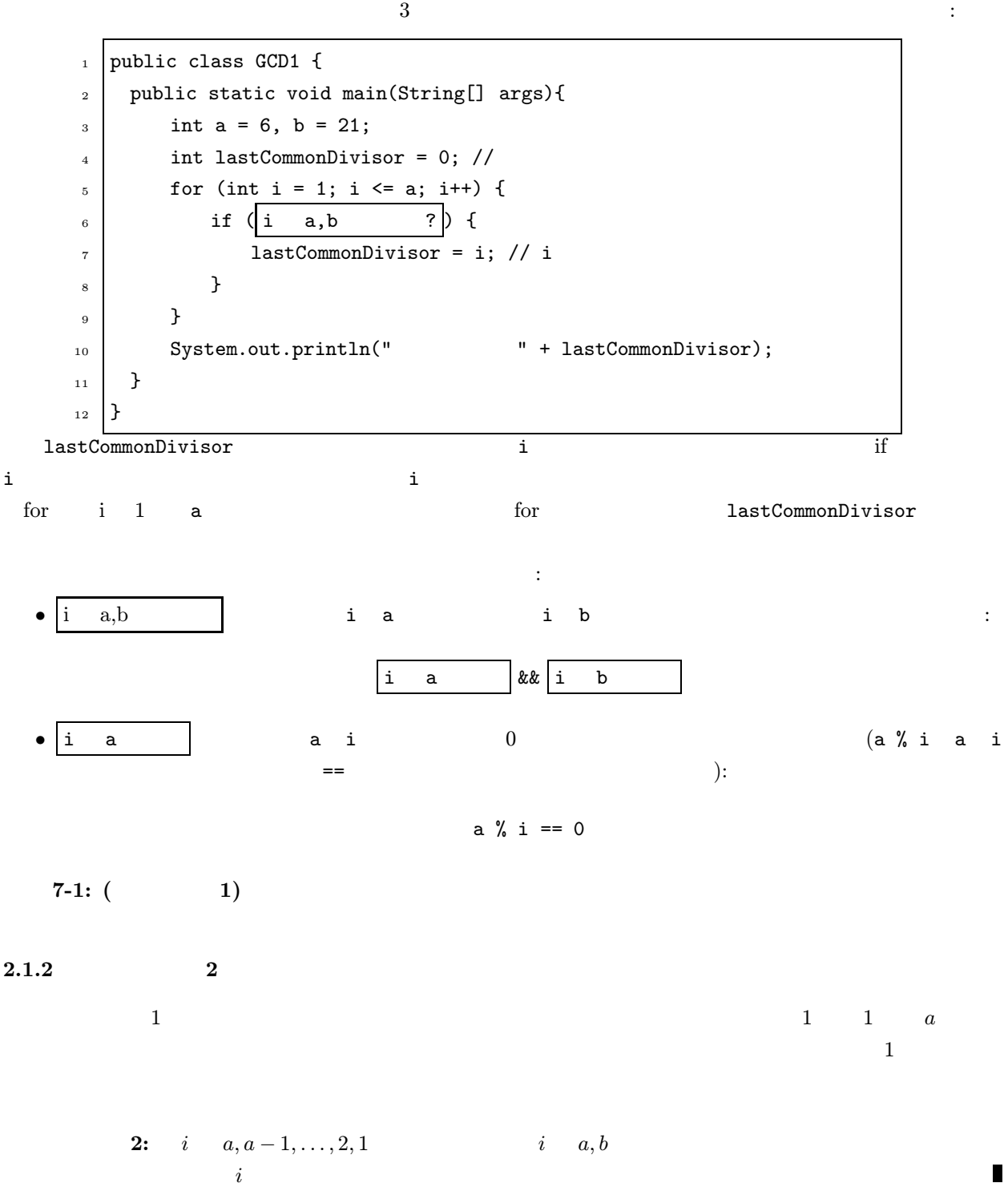

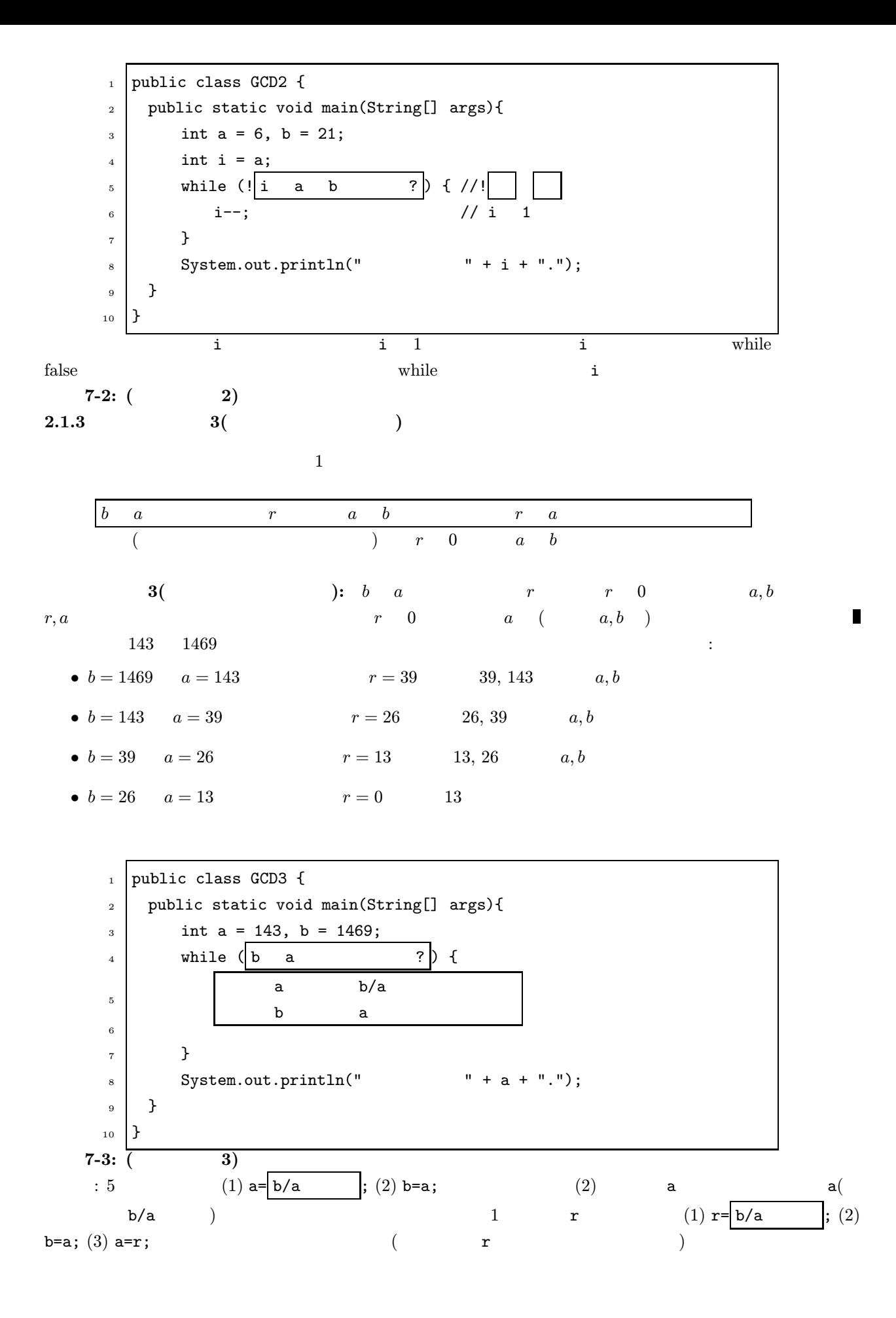

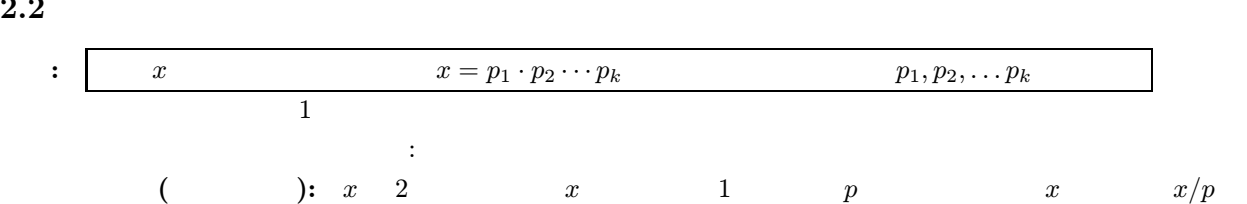

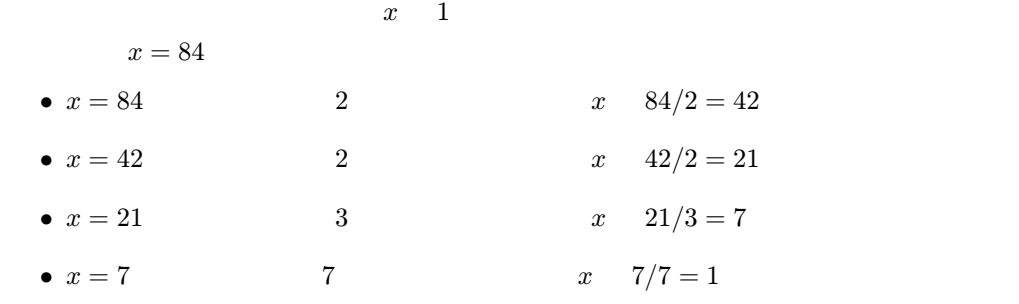

•  $x = 1$ 

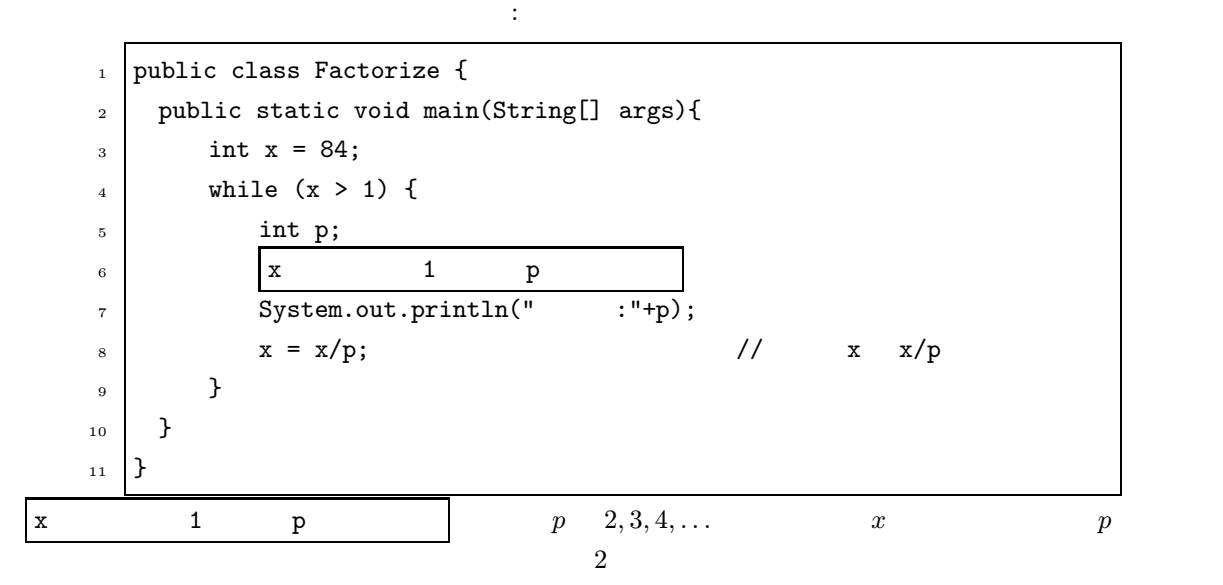

П

$$
7-4: (
$$

 $2.3$ 

 $: \begin{bmatrix} 2004 & 11 & 29 \end{bmatrix}$  $(1900 \t 1 \t 1$  )

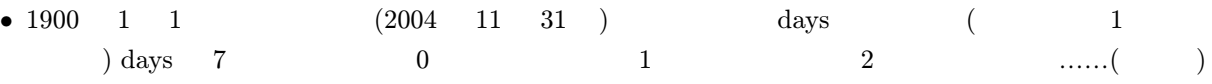

```
1 public class Weekday {
2 public static void main(String[] args) {
3 \mid int days = 0;
4 \t 1900 \t 1 \t 1 days
5 int dayOfWeek = days%7; // 0: 1.6:
6 System.out.println(" "+dayOfWeek);
7 }
8 }
```
• 1900 1 1 日から目的の日のまでの日数を計算し days に代入 する簡単な方法は、( , , ) (1900, 1, 1),(1900, 1, 2),(1900, 1, 3),...のように 1 日ずつ変化させてゆき、目的の日 (2004,11,31) になる まで繰返すことである。プログラムにすると次のようになる: <sup>1</sup> loop: // 4.5 節参照 <sup>2</sup> for (int year = 1900; year <= 2002; year++) { <sup>3</sup> for (int month = 1; month <= 12; month++) { <sup>4</sup> int daysOfMonth; <sup>5</sup> year month 月の日数を計算し daysOfMonth に代入 <sup>6</sup> for (int date = 1; date <= daysOfMonth; date++) { <sup>7</sup> days++; // 日数を 1 増やす <sup>8</sup> if ( year month date 日は目的の日か? ) <sup>9</sup> break loop; // 4.5 節参照 <sup>10</sup> } <sup>11</sup> } <sup>12</sup> } ここでは、1900 1 1 日から 2004 12 31 までの繰返しを行い、途中で目的の日に達したら三 重の繰返しを中断する break 文を使っている。(教科書 4.5 節参照) • year month 月の日数を計算し daysOfMonth に代入 するには、月の日数が – 1,3,5,7,8,10,12 月は 31 – 4,6,9,11 月は 30 , – 2 月は、閏年でなければ 28 , 閏年であれば 29 であることから if 文を使って下のように書ける: <sup>1</sup> if ( month 月は大の月か? ) <sup>2</sup> daysOfMonth = 31; <sup>3</sup> else if ( month 月は (2 月を除く) 小の月か? ) <sup>4</sup> daysOfMonth = 30; <sup>5</sup> else if ( year 年は閏年か? ) <sup>6</sup> daysOfMonth = 29; <sup>7</sup> else <sup>8</sup> daysOfMonth = 28; 練習 7-5: (曜日の計算) 教科書の練習問題 3.6 などを参考にして残りの空欄を埋め、曜日の計算プログラム 2.4 素数 問題: 正の整数 x が素数かを調べる 2.4.1 単純なアルゴリズム 単純には、2 から (x − 1) の間に x の約数があるかどうかを調べればよい。 アルゴリズム 1(素数): i 2, 3, 4,...,x − 2, x − 1 と変化させ、x i で割り切れるかどうか調べる。割り 切れる数があれば x は素数でない。全ての数で割り切れなければ x は素数である。 工夫 <sup>1</sup> <sup>a</sup> <sup>x</sup> の約数ならば <sup>a</sup> <sup>≤</sup> <sup>√</sup><sup>x</sup> である。よってアルゴリズム <sup>1</sup> <sup>2</sup> から <sup>√</sup><sup>x</sup> 以下の整数について調べ

 $p \quad 1 \quad 2p, 3p, \ldots$ 

sieve of Eratosthenes)  $2($  ): • 2  $x$ •  $i$  2  $x-1$ –  $i$  and its contract  $i$  $\begin{array}{ccccc} - & & i & & & 2i, 3i, \ldots \end{array}$ •  $x$  and  $x$ ないことができると、ことには、また、ことには、また、ことには、また、ことには、また、ことには、また、ことには、また、ことには、また、ことには、また、ことには、また、ことには、また、ことには、また、こと  $\bullet$ 2, 3, 4, 5, 6, 7, 8, 9, 10, 11, 12, 13, 14, 15, 16, 17, 18, 19, 20, 21, 22, 23, 24, 25, 26, 27, 28, 29, 30, 31, 32, 33, 34,... • 2  $(4, 6, 8,...)$  (  $\big)$ • 2, 3,  $\underline{4}$ ,  $5$ ,  $\underline{6}$ ,  $7$ ,  $\underline{8}$ ,  $9$ ,  $\underline{10}$ ,  $11$ ,  $\underline{12}$ ,  $13$ ,  $\underline{14}$ ,  $15$ ,  $\underline{16}$ ,  $17$ ,  $\underline{18}$ ,  $19$ ,  $\underline{20}$ ,  $21$ ,  $\underline{22}$ ,  $23$ ,  $\underline{24}$ ,  $25$ ,  $\underline{26}$ ,  $27$ ,  $\underline{28}$ ,  $29$ • 3  $(6, 9, 12,...)$ • 2, 3,  $\underline{4}$ ,  $5$ ,  $\underline{6}$ ,  $7$ ,  $\underline{8}$ ,  $\underline{9}$ ,  $\underline{10}$ ,  $11$ ,  $\underline{12}$ ,  $13$ ,  $\underline{14}$ ,  $\underline{15}$ ,  $\underline{16}$ ,  $17$ ,  $\underline{18}$ ,  $\underline{19}$ ,  $\underline{20}$ ,  $\underline{21}$ ,  $\underline{22}$ ,  $23$ ,  $\underline{24}$ ,  $25$ ,  $\underline{26}$ , •  $5 \t\t 5 \t\t (10, 15, 20, \ldots)$  $\bullet$  2, 3, 4, 5, 6, 7, 8, 9, 10, 11, 12, 13, 14, 15, 16, 17, 18, 19, 20, 21, 22, 23, 24, 25, 26, 27, 28, 29, 30, 31, 32, 33, 34,... • 7  $(14, 21, 28,...)$  $\bullet$  2, 3, 4, 5, 6, 7, 8, 9, 10, 11, 12, 13, 14, 15, 16, 17, 18, 19, 20, 21, 22, 23, 24, 25, 26, 27, 28, 29, 30, 31, 32, 33, 34,...

 $($ the

 $2$  i i  $i$   $2i, 3i, 4i, ...$  $2i, 3i, 4i, \ldots, (i-1)i$  i  $i \cdot i, (i+1)i, (i+2)i, \ldots$ 

 $2.4.3$ 

 $\qquad \qquad \textbf{a} \qquad \textbf{a} \qquad \textbf{n} \qquad \qquad \textbf{a} \qquad \textbf{a} \qquad \textbf{n} \qquad \qquad \textbf{a} \qquad \textbf{n}$ п この定理をおくに、次のようには、次のようには、次のようには、次のようには、次のようには、次のようによって 1. b e m static int expmod(int b, int e, int m)  $(b<sup>e</sup>)$  and  $m$  (int)  $(b<sup>e</sup>)$  (int)  $(2^{31} - 1)$  $\mathbf b$  exempt in the set of  $\mathbf m$ e De De De De De De De •  $x = b$  % m; (b<sup>1</sup> mod m) •  $x = (x * b)$  % m; <br> ((b<sup>1</sup> mod m)b mod  $m = b^2$  mod m) •  $x = (x * b) % m;$  ((b<sup>2</sup> mod m)b mod  $m = b^3$  mod m) . . . 2. n  $2 \t n-1$   $1$  a ann a butrue true false static boolean fermatTest(int n)  $(a \ n \ n \ n \$  expmod $(a,n,n)$  (and  $(n \n})$ ) 3.  $n$  times times static boolean primeTest(int n, int times)  $\vdots$ • fermatTest $(n)$  true • false  $\qquad \qquad$  false ( $\qquad \qquad$  ) • times 回繰り返しが続いた (つまり、その間に行った全てのfermatTest(n) true だった) 場合 true 3 expmod(b,e,m) e  $b^e = (b \cdot b)^{e/2}$  $b^e \mod m = (b \cdot b)^{e/2} \mod m$  $b^e$ static int exp(int b, int e)  $\frac{1}{7}$  // b e (==r ) int  $x = 1$ ; while (e > 0) {  $\begin{array}{ccc} & & // & r == x*(b & e & ) \\ & & & \text{if} & (e_{0}^{0}/2 == 0) & { // e & & x == x*((b*b) & (e/2) )} \end{array}$ :  $r = x * ((b * b)$ 

 $b = b * b;$  // b<br>e = e / 2; //e e = e / 2; //e<br>else { //i } else {  $\qquad$  //i  $x = x * b$ ;  $\qquad$  //  $\qquad$  x b  $x = x * b;$  //  $x b$ <br>  $e = e - 1;$  //e 1  $e = e - 1;$ }  $\}$   $\qquad$   $\qquad$  return x;  $//r = x*(b \ e ) = x*(b \ 0 ) = x$  x }